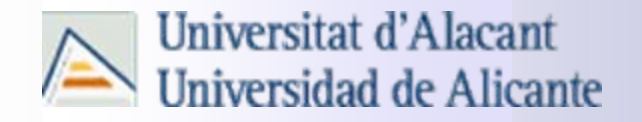

# **VHDL. Lenguaje de descripción hardware**

Modelado combinacional

© 2006 A.G.O. All Rights Reserved

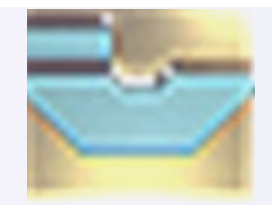

### **Modelado combinacional**

El modelado de sistemas combinacionales es muy sencillo, puesto que en todo momento las salidas **sólo dependen** del estado actual de las entradas, es decir, el *circuito no tiene memoria*.

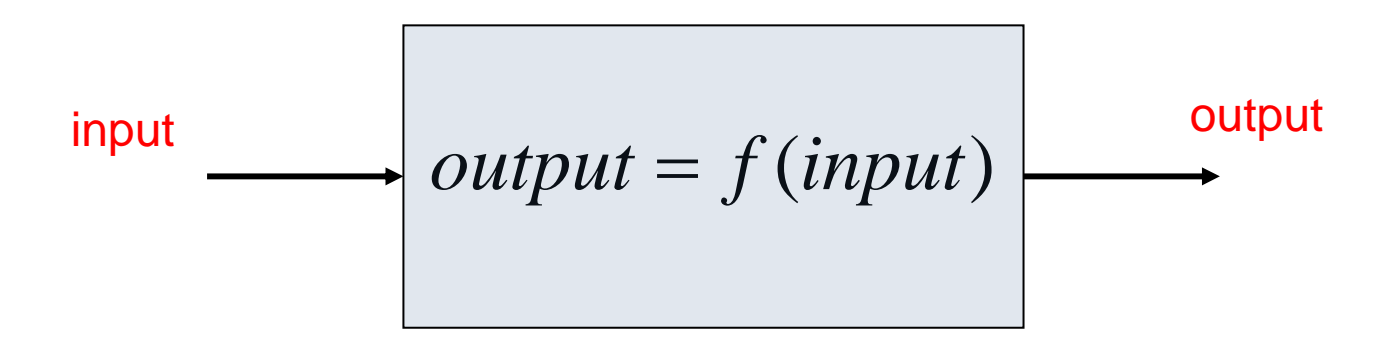

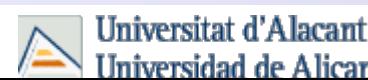

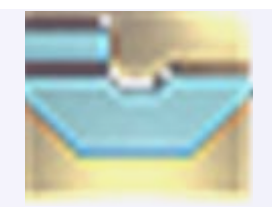

## **Modelado combinacional**

- ► Un circuito combinacional puede tener multitud de entradas y salidas, por lo tanto:
	- Necesitar miles o millones de términos canónicos para describirlo matemáticamente.
	- □ Tablas de verdad que resultan inmanejables.
- ► La clave para el desarrollo de estos sistemas es el pensamiento estructurado
	- Un sistema complejo se concibe como un conjunto de subsistemas más pequeños, cada uno de los cuales tiene una descripción más sencilla.
- ► Estos bloque combinacionales constituyen las estructuras básicas con las que se construyen los sistemas procesadores
	- □ Multiplexores, decodificadores, comparadores, sumadores, etc...

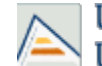

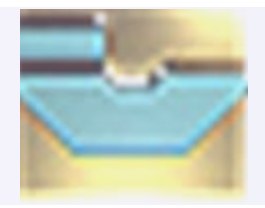

## **Descripción VHDL de sistemas combinacionales (1/3 )**

Para describir circuitos combinacionales utilizaremos sentencias de asignación concurrentes y procesos.

**Sentencias de asignación concurrentes.** Van fuera del proceso. Esto se debe a que en una declaración concurrente no importa el orden en el que se escriban las señales, ya que el resultado para una determinada función sería el mismo. Se utilizarán tres tipos de sentencias de asignación concurrentes:

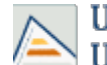

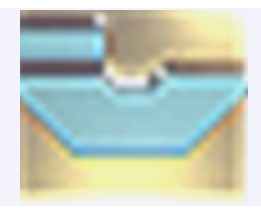

## **Descripción VHDL de sistemas combinacionales (2/3 )**

- $\Box$  **Sentencias de asignación simples, por ejemplo**: salida1  $\leq$  A and B;
- **Sentencias de asignación condicionales, por ejemplo**: salida2  $\leq$  A when S = '1' else B;
- **Sentencias de selección, por ejemplo:**
	- with S select salida3  $\leq$  = '1' when "00": '0' when others;
- **Siempre hay que evitar la realimentación combinacional**, ya que esto modela elementos de memoria asíncronos. Es decir, hay que evitar que una misma señal aparezca en el lado izquierdo y en el lado derecho de la sentencia de asignación:

 $Y \leq Y$  nand X;

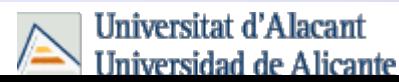

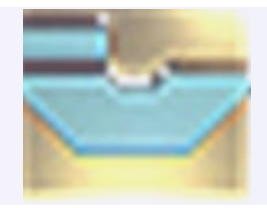

## **Descripción VHDL de sistemas combinacionales (3/3 )**

- **Procesos.** Se debe respetar las siguientes reglas:
	- **□ Si una señal es leída en el interior de un proceso, es** decir, aparece en el lado derecho de una sentencia de asignación o en una condición, debe aparecer en su lista de sensibilidad.
	- **□ Si a una señal se le asigna un valor de forma** condicional (con sentencias if o case) nos debemos asegurar que no existen condiciones para las cuales el valor de la señal no se ha definido en el código.
	- **□ En VHDL las señales mantienen su valor hasta que se** les asigna uno nuevo; por lo tanto, si para una señal dada, su valor está indefinido, el compilador sintetiza un latch (biestable) que almacena la señal.

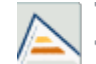

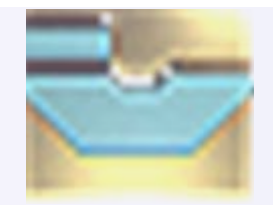

### **Multiplexores**

Circuitos que tienen *n* entradas de datos y *una* salida de datos, por lo tanto necesitan *m* entradas de selección, donde

*m* es

$$
n = 2^m \Rightarrow m = \frac{\log n}{\log 2}
$$

Habitualmente también poseen *una entrada* de *habilitación*

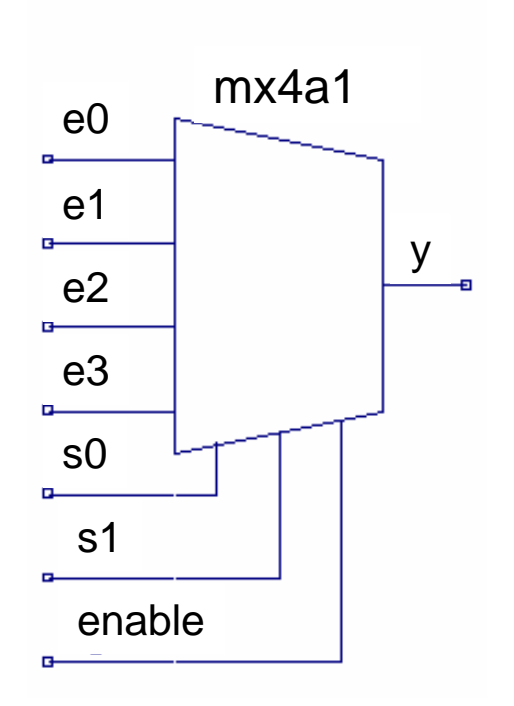

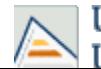

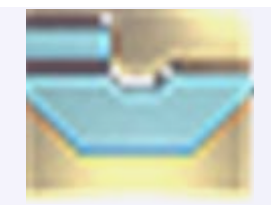

### **Multiplexores**

- ► La función *f* que describe el comportamiento de un multiplexor de dos entradas (I<sub>0</sub> , I<sub>1</sub>) , una salida y una entrada de selección (S), se puede describir mediante la tabla 1.
- ► Aplicando Karnaugh se obtiene:

$$
\mathbf{f} = \overline{\mathbf{S}} \mathbf{I}_0 + \mathbf{S} \mathbf{I}_1
$$

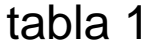

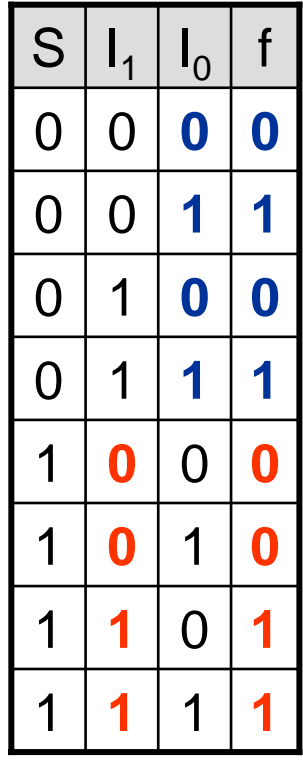

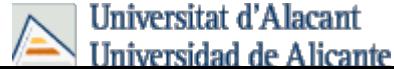

## **Multiplexores**

- ► La función *f* que describe el comportamiento de un multiplexor también se puede expresar con la tabla 2, con una única entrada, de selección.
- ► Con esta tabla y aplicando el teorema de expansión

$$
f(b_1, b_2, ..., b_n) = b_1 \cdot f(1, b_2, ..., b_n) + b_1 \cdot f(0, b_2, ..., b_n)
$$
  
\n
$$
f(b_1, b_2, ..., b_n) = [b_1 + f(0, b_2, ..., b_n)] \cdot [\overline{b}_1 + f(1, b_2, ..., b_n)]
$$
  
\n
$$
f(S) = \overline{S} \cdot F(0) + S \cdot F(1)
$$

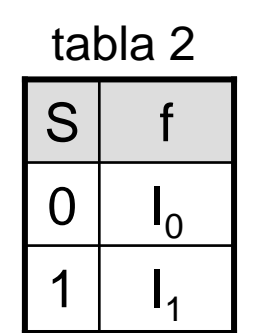

$$
f(S) = \overline{S} \cdot F(0) + S \cdot F(1)
$$

 $F(1)$  es la salida del multiplexor cuando S=1, es decir  $F(1)=I_1$ F(0) es la salida del multiplexor cuando S=0, es decir F(0)=l $_{\rm 0}$ por lo tanto obtenemos:

$$
f = \overline{S}I_0 + SI_1
$$

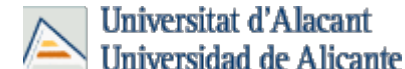

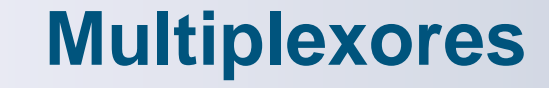

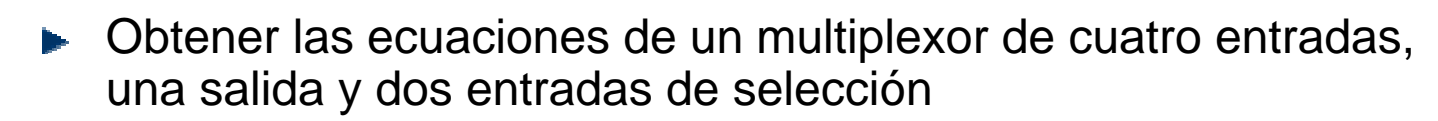

$$
f(S_1, S_0) = \overline{S}_1 \cdot f(0, S_0) + S_1 \cdot f(1, S_0)
$$

Aplicando de nuevo el teorema de expansión a las funciones f(1,S $_{\rm 0}$ ) y f(0,S $_{\rm 0}$ )

$$
f(1, S_0) = \overline{S}_0 \cdot f(1,0) + S_0 \cdot f(1,1)
$$
  
f(0, S\_0) =  $\overline{S}_0 \cdot f(0,0) + S_0 \cdot f(0,1)$ 

$$
f(S_1, S_0) = \overline{S}_1 \cdot f(0, S_0) + S_1 \cdot f(1, S_0) =
$$
  
=  $\overline{S}_1 \cdot [\overline{S}_0 \cdot f(0,0) + S_0 \cdot f(0,1)] + S_1 \cdot [\overline{S}_0 \cdot f(1,0) + S_0 \cdot f(1,1)] =$   
=  $\overline{S}_1 \cdot \overline{S}_0 \cdot f(0,0) + \overline{S}_1 \cdot S_0 \cdot f(0,1) + S_1 \cdot \overline{S}_0 \cdot f(1,0) + S_1 \cdot S_0 \cdot f(1,1) =$   
=  $\overline{S}_1 \cdot \overline{S}_0 \cdot I_0 + \overline{S}_1 \cdot S_0 \cdot I_1 + S_1 \cdot \overline{S}_0 \cdot I_2 + S_1 \cdot S_0 \cdot I_3$ 

tabla 2

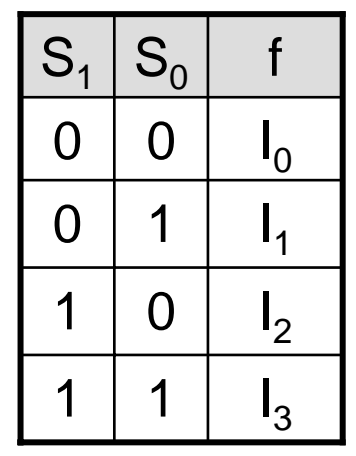

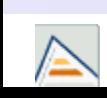

**Universitat d'Alacant** Hniversidad de Alicante

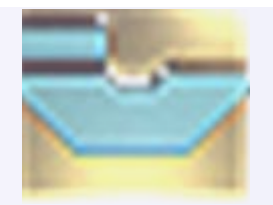

### **Multiplexores (2/3 )**

library IEEE; use IEEE.STD\_LOGIC\_1164.ALL; use IEEE.STD\_LOGIC\_ARITH.ALL; use IEEE.STD LOGIC UNSIGNED.ALL;

entity mx4a1 is Port ( e0 : in std\_logic; e1 : in std logic; e2 : in std\_logic; e3 : in std\_logic; enable : in std\_logic; s : in std logic vector(1 downto 0); y : out std\_logic ); end mx4a1;

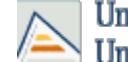

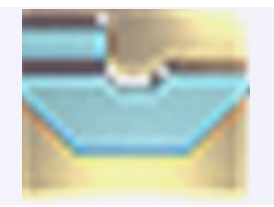

## **Multiplexores (3/3 )**

```
architecture Comportamiento of mx4a1 is
begin
    multiplexor: process(e0,e1,e2,e3,s)
   begin
        if enable ='0' theny \leq (others=>'Z');
        elsecase s iswhen "00" => y \le 0;
                       when "01" => y \leq 01;
                       when "10" => y \leq 2iwhen others \Rightarrow y \leq e3;
                end case;end if;end process multiplexor;
end Comportamiento;
```
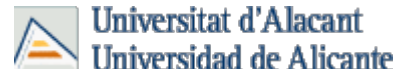

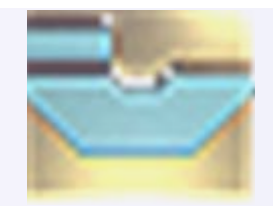

### **Decodificadores (1/5 )**

Es un circuito lógico con *<sup>n</sup>* entradas y *m* salidas, donde *m* es

 $m=2^n$ 

► Podemos encontrar decodificadores con *entrada* de *habilitación*, activos por cero o activos por uno

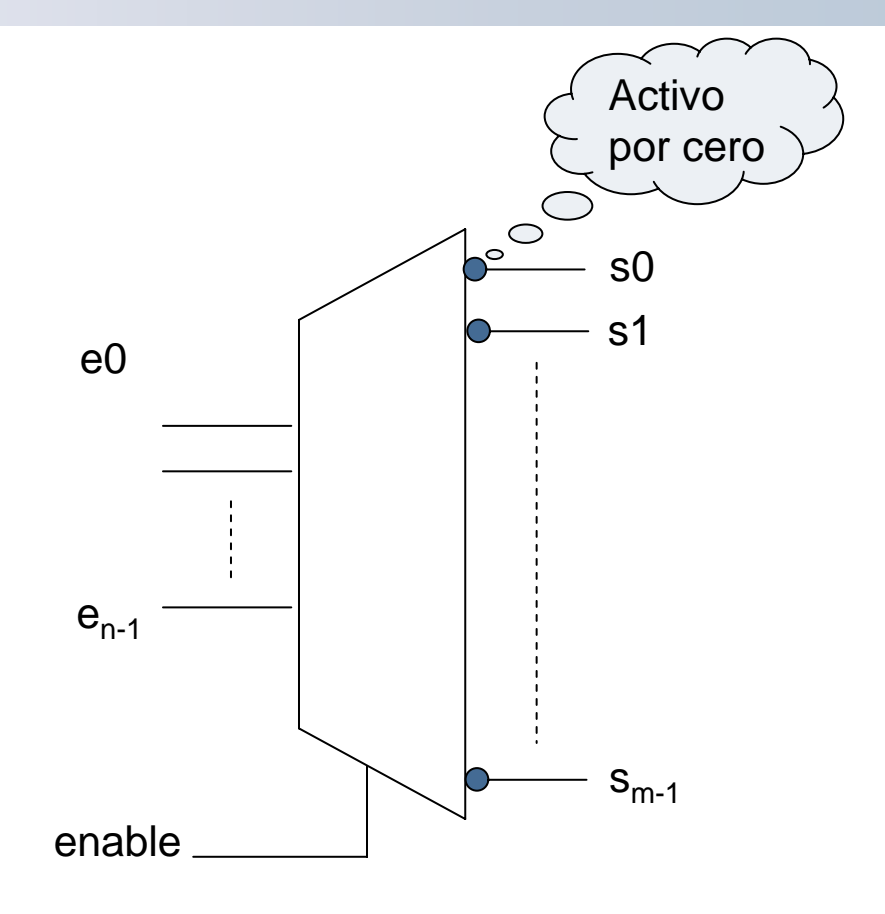

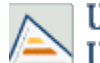

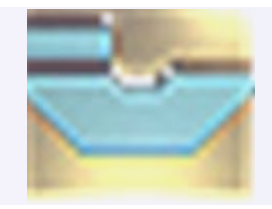

### **Decodificadores (2/5 )**

library IEEE; use IEEE.STD LOGIC 1164.ALL; use IEEE.STD\_LOGIC\_ARITH.ALL; use IEEE.STD LOGIC UNSIGNED.ALL;

entity deco3a8 is

Port ( e0 : in std logic; el : in std logic; e2 : in std\_logic; s0 : out std\_logic; s1 : out std logic; s2 : out std\_logic; s3 : out std\_logic; s4 : out std logic; s5 : out std\_logic; s6 : out std\_logic; s7 : out std\_logic; enable : in std logic); end deco3a8;

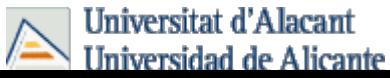

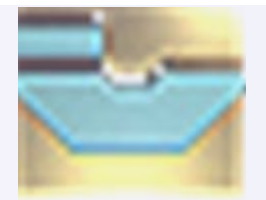

### **Decodificadores (3/5 )**

```
architecture Comportamiento of deco3a8 is
begin
PROCESS(enable, e0, e1, e2)
          variable cod ent: std logic vector(2 DOWNTO 0);
begin
           if enable='0' thens7<= '1'; s6<= '1'; s5<= '1'; s4<= '1';
                      s3 \leq 1'; s2 \leq 1'; s1 \leq 1'; s0 \leq 1';
            elsecod ent:= e2\&e1\&e0;CASE cod_ent IS
                      WHEN "000" =>S7 \leq 1'; S6 \leq 1'; S5 \leq 1'; S4 \leq 1';
                                 S3 \leq 1'; S2 \leq 1'; S1 \leq 1'; S0 \leq 1';
                      WHEN "001" =>S7 \leq -1'; S6 \leq -1'; S5 \leq -1'; S4 \leq -1';
                                 S3 \leq 1'; S2 \leq 1'; S1 \leq 0'; S0 \leq 1';
                      WHEN "010" =>S7 \leq 1'; S6 \leq 1'; S5 \leq 1'; S4 \leq 1';
                                 S3<= '1'; S2<= '0'; S1<= '1'; S0<= '1';WHEN "011" =>
                                 S7<= '1'; S6<= '1'; S5<= '1'; S4<= '1';S3 \leq 0'; S2 \leq 1'; S1 \leq 11'; S0 \leq 11';
                      WHEN "100" =>S7 \leq 1'; S6 \leq 1'; S5 \leq 1'; S4 \leq 0';
                                 S3<= '1'; S2<= '1'; S1<= '1'; S0<= '1';
```
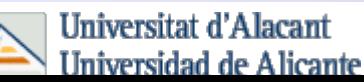

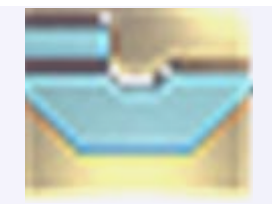

### **Decodificadores (4/5 )**

```
WHEN "101" =>S7<= '1'; S6<= '1'; S5<= '0'; S4<= '1';
                  S3<= '1'; S2<= '1'; S1<= '1'; S0<= '1';
         WHEN "110" =>S7<= '1'; S6<= '0'; S5<= '1'; S4<= '1';
                  S3<= '1'; S2<= '1'; S1<= '1'; S0<= '1';
         WHEN "111" =>S7 \leq -10; S6 \leq -1; S5 \leq -11; S4 \leq -11;
                  S3 \leq 11; S2 \leq 11; S1 \leq 11; S0 \leq 11;
         WHEN OTHERS =>S7 \leq 1'; S6 \leq 1'; S5 \leq 1'; S4 \leq 1';
                  S3 \leq 1'; S2 \leq 1'; S1 \leq 1'; S0 \leq 1';
         END CASE;END IF;
END PROCESS;end Comportamiento;
```
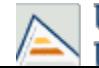

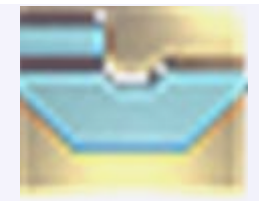

### **Decodificadores (5/5 )**

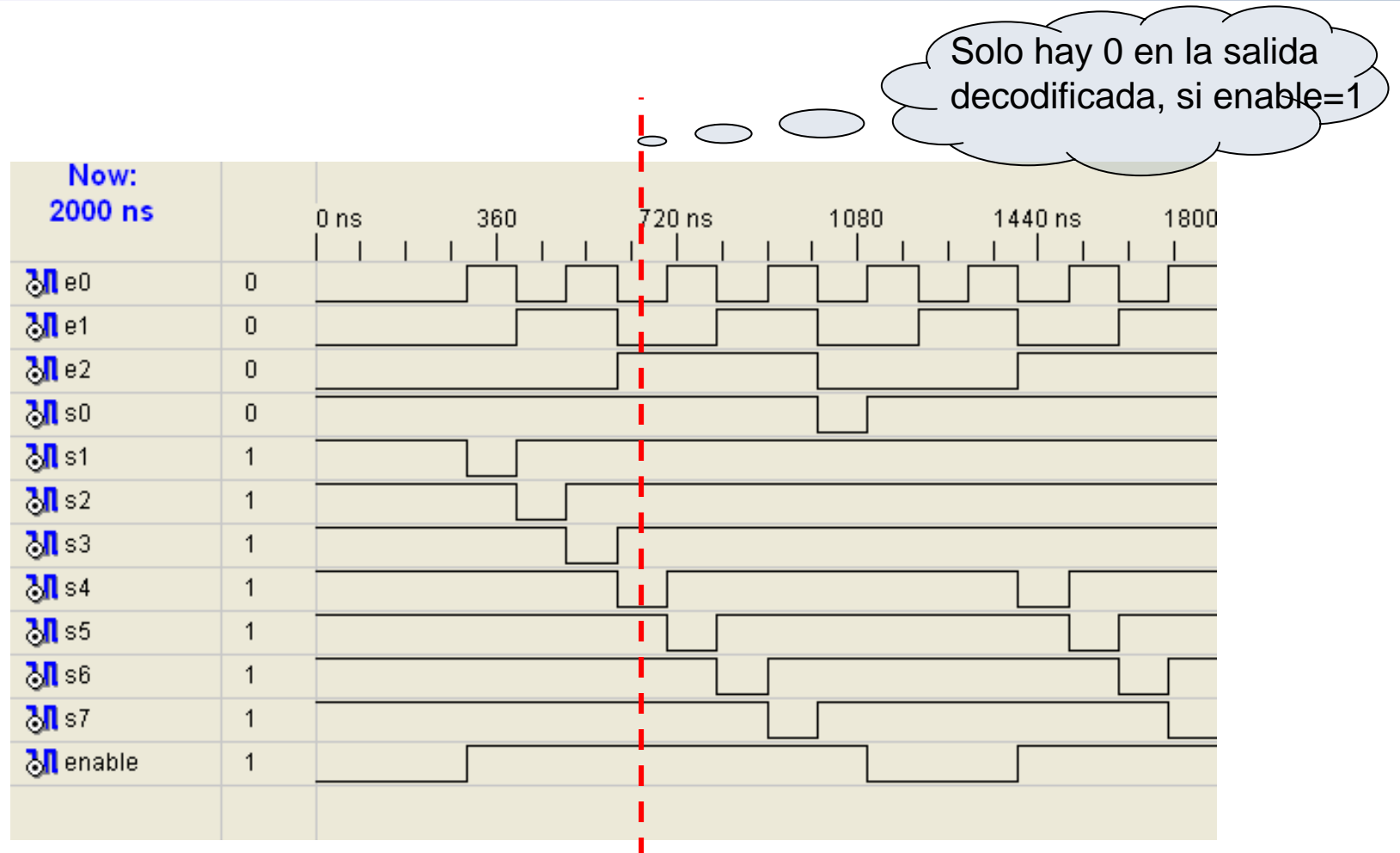

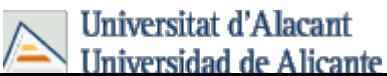

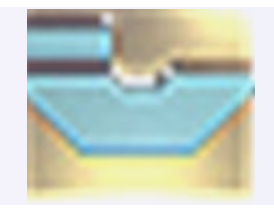

## **Codificadores (1/4 )**

Es un circuito lógico con *<sup>n</sup>* entradas y *m* salidas, donde *m* es

$$
n = 2^m \Rightarrow m = \frac{\log n}{\log 2}
$$

 $\blacktriangleright$  Habitualmente también poseen *una entrada* de *habilitación,* pueden ser activos por *cero* o por *uno*

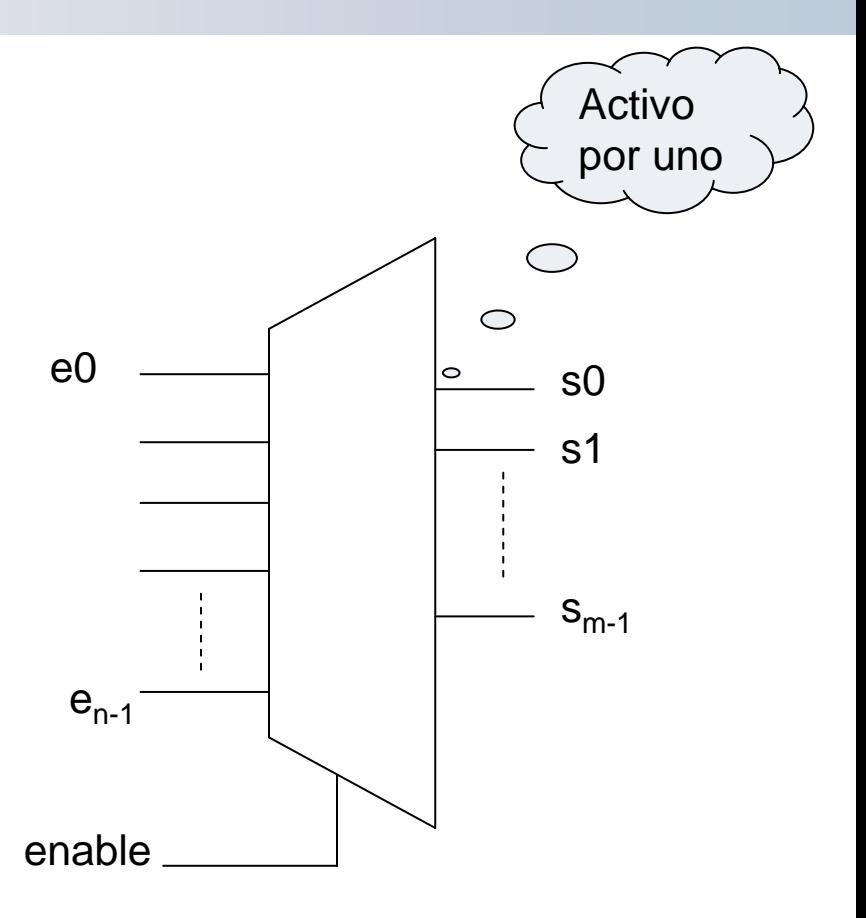

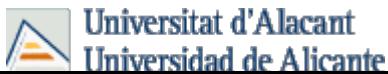

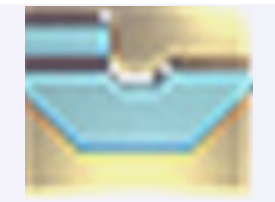

### **Codificadores (2/4 )**

library IEEE; use IEEE.STD LOGIC 1164.ALL; use IEEE.STD LOGIC ARITH.ALL; use IEEE.STD LOGIC UNSIGNED.ALL;

#### entity CODIFICADOR is

Port ( e0 : in std\_logic; e1 : in std\_logic; e2 : in std\_logic; e3 : in std\_logic; e4 : in std\_logic; e5 : in std\_logic; e6 : in std\_logic; e7 : in std\_logic; enable : in std\_logic; s0 : out std\_logic; s1 : out std logic; s2 : out std logic); end CODIFICADOR;

**Universitat d'Alacant** Hniversidad de Alicante

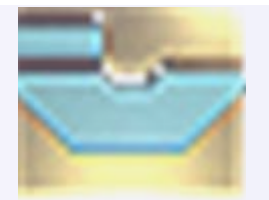

### **Codificadores (3/4 )**

```
architecture Behavioral of CODIFICADOR isbegin
process(e0,e1,e2,e3,e4,e5,e6,e7,enable)
begin
          if enable = '0' then
                    s0 \leq 1'; s1 \leq 1'; s2 \leq 1';
          else-- con una estructura IF_THEN_ELSE se establece la prioridad de la codificación
                    if e7 ='1' thens2 \leq 1'; s1 \leq 1'; s0 \leq 1';
                              elsif e6 ='1' thens2 \le -1'; s1 \le -1'; s0 \le -10';
                              elsif e5 ='1' thens2 \leq 1'; s1 \leq 0'; s0 \leq 1';
                              elsif e4 ='1' thens2 \leq 1'i s1 \leq 0'i s0 \leq 0'ielsif e3 ='1' thens2 \le -10; s1 \le -1; s0 \le -1;
                              elsif e2 ='1' thens2 \leq 0'; s1 \leq 1'; s0 \leq 0';
                              elsif e1 ='1' thens2 \le -10'; s1 \le -10'; s0 \le -11';
                              elsif e0 ='1' thens2 \leq 0'; s1 \leq 0'; s0 \leq 0';
                    end if;end if;
```
end process; end Behavioral;

**Universitat d'Alacant Hniversidad de Alicante** 

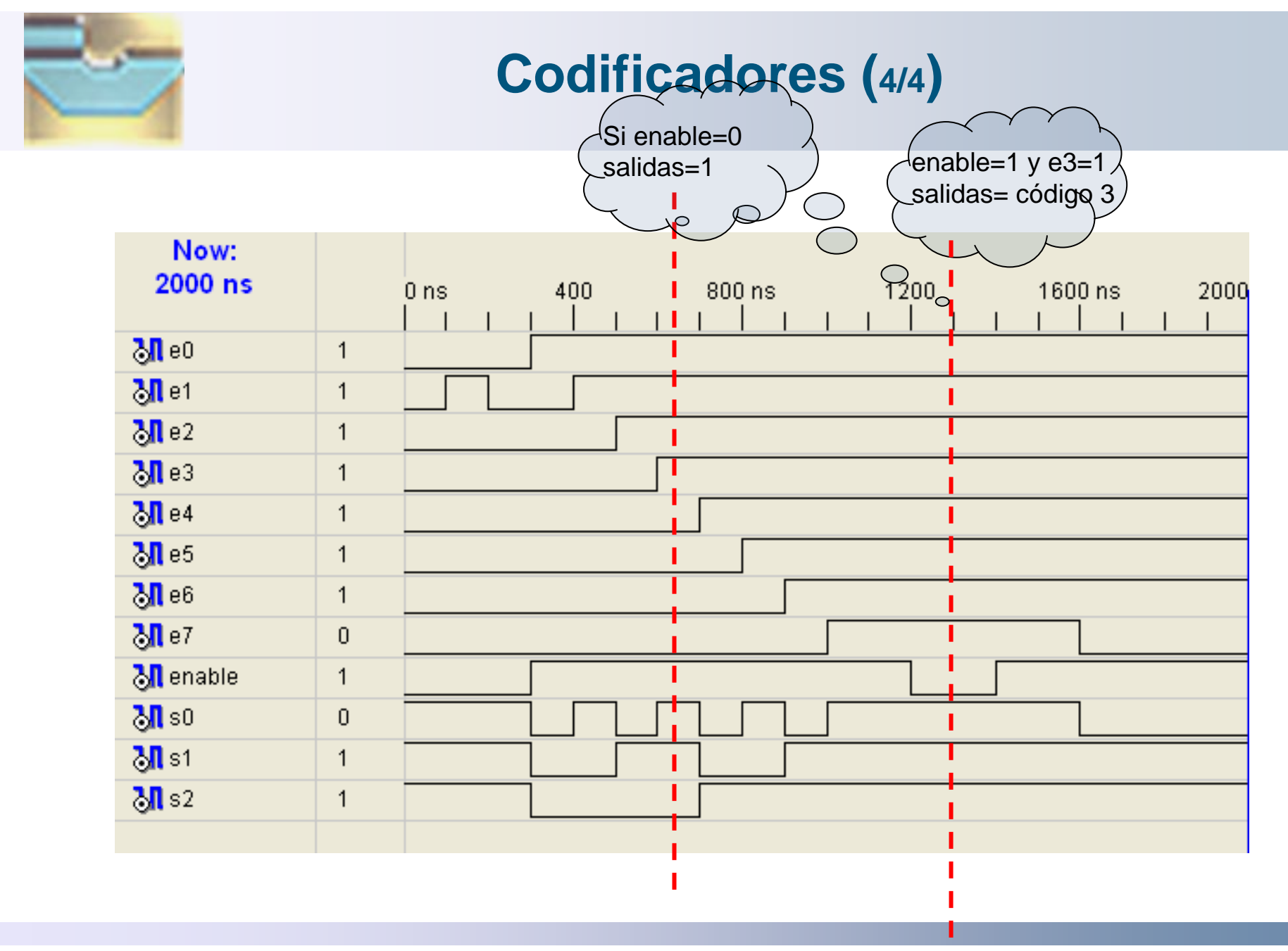

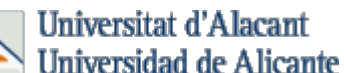

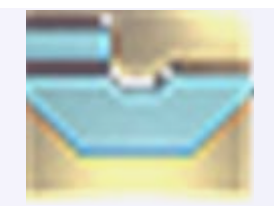

## **Comparadores (1/4 )**

► La comparación de la igualdad de dos palabras binarias es una operación comúnmente utilizada en sistemas de cómputo e interfaces de dispositivos. A un circuito que compara dos palabras binarias e indica si son iguales se le conoce como comparador.

Algunos comparadores también indican una relación aritmética (mayor, menor o igual) entre las palabras.

Estos dispositivos se denominan comparadores de magnitud.

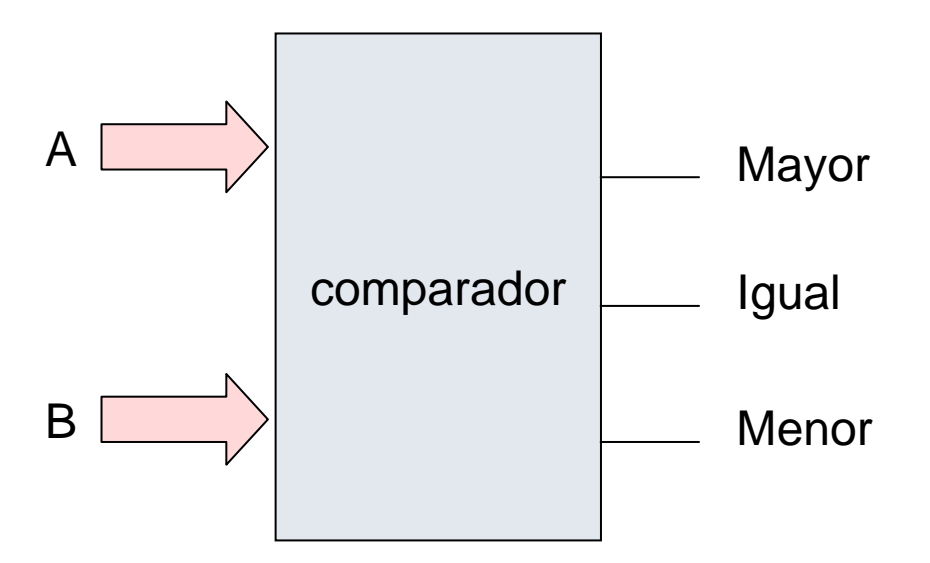

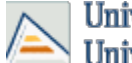

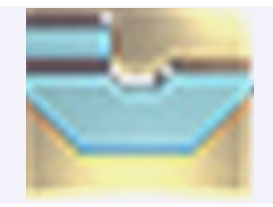

### **Comparadores (2/4 )**

```
library IEEE;
use IEEE.STD LOGIC 1164.ALL;
use IEEE.STD LOGIC ARITH.ALL;
use IEEE.STD LOGIC UNSIGNED.ALL;
entity comparador is
       generic (Nbits:integer:=8);
    Port ( a : in std_logic_vector(Nbits-1 downto 0);
           b : in std_logic_vector(Nbits-1 downto 0);
           mayor : out std_logic;
           igual : out std_logic;
           menor : out std_logic);
end comparador;
```
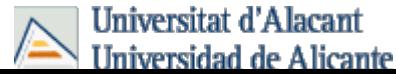

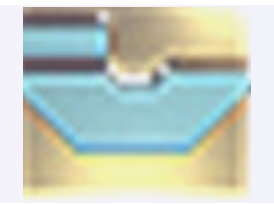

## **Comparadores (3/4 )**

```
architecture Behavioral of comparador is
begin
  process(a,b)
  begin
         if (a=b) then
                  iqual \le \mathbf{1}';
         elseiqual \leq \leq \cdot \cdot \cdotend if;if (a>b) then
                  mayor \leq '1';
         elsemayor \leq \leq \cdot 0';
         end if;if (a<b) then
                  menor \leq='1';
         elsemenor \leq='0';
         end if;end process;
end Behavioral;
```
**Universitat d'Alacant Universidad de Alicante** 

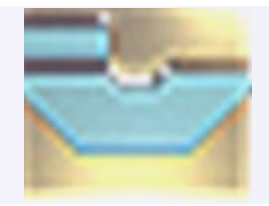

**Comparadores (4/4 )**

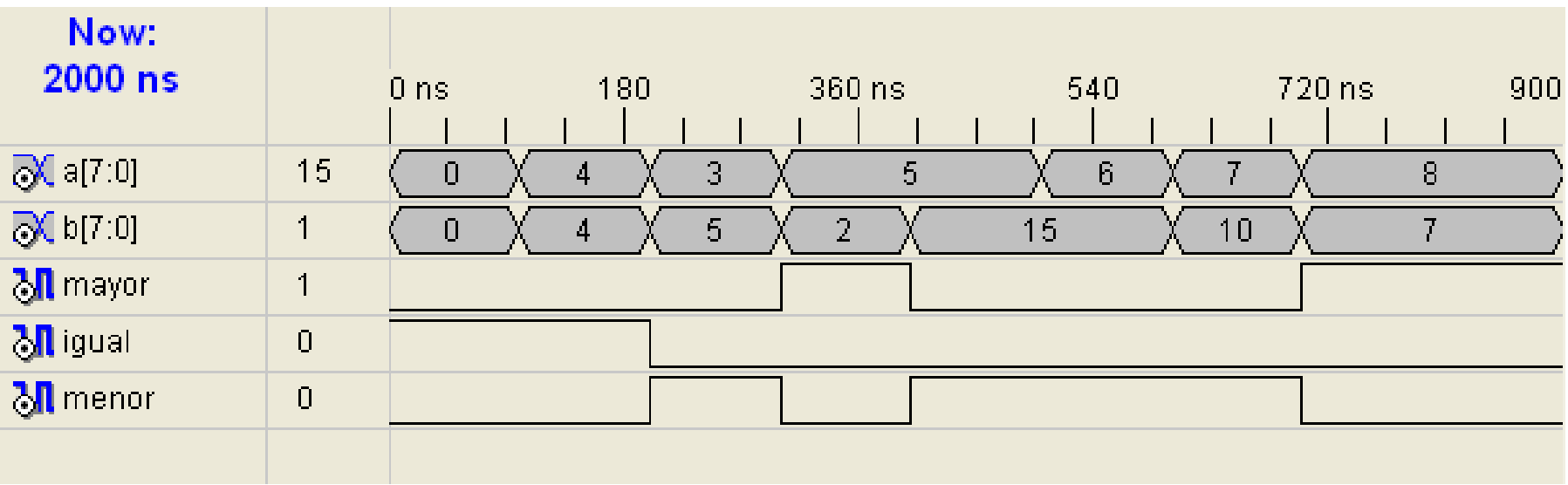

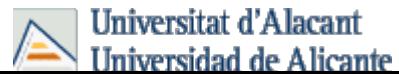

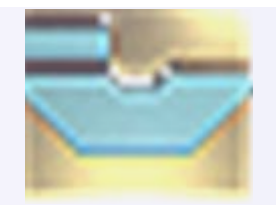

### Este ejemplo permite aprender la jerarquía de los diseños

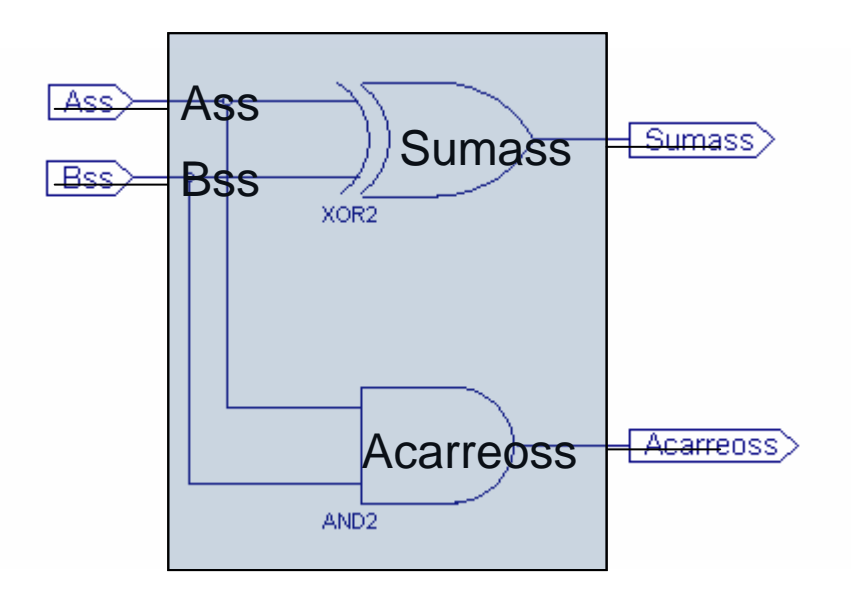

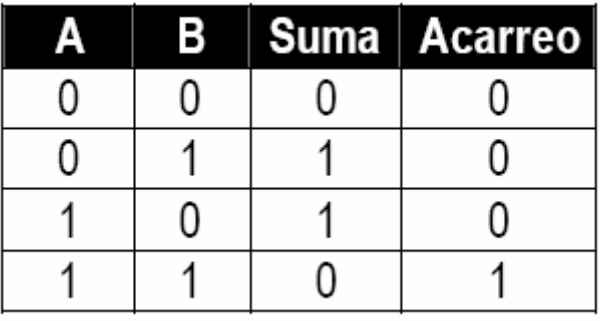

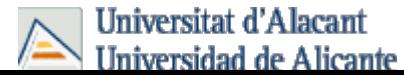

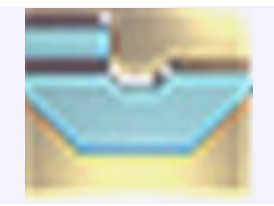

LIBRARY IEEE;USE IEEE.STD\_LOGIC\_1164.ALL; ENTITY SemiSumador ISPORT (Ass, Bss :IN std\_logic; Sumass, Acarreoss : OUT std\_logic); END SemiSumador ;

ARCHITECTURE SemiSumador OF SemiSumador ISBEGIN

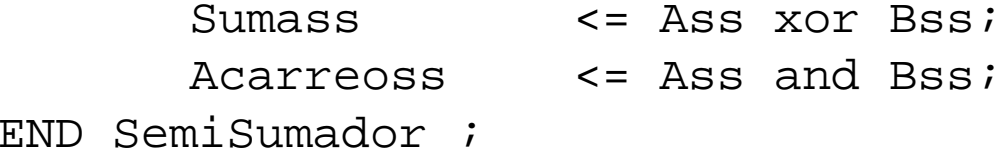

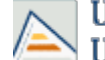

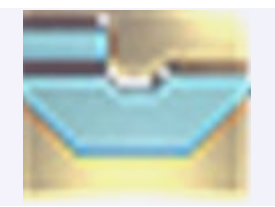

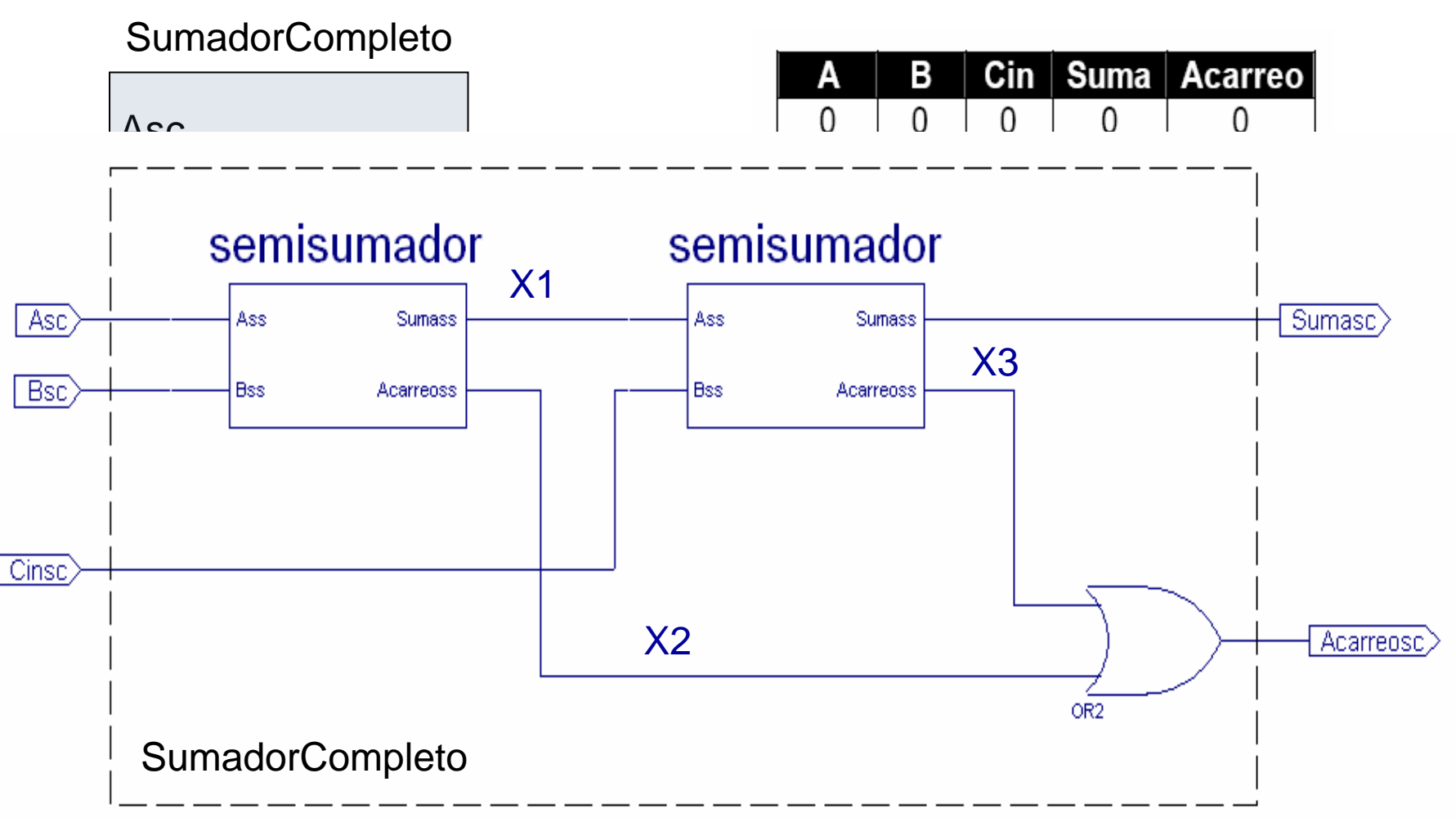

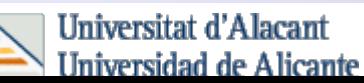

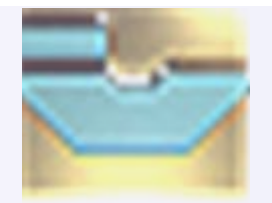

LIBRARY IEEE;USE IEEE.STD LOGIC 1164.ALL; ------------------------------------------------------------ Declaración de la entidad y arquitectura del sumador. ----------------------------------------------------------ENTITY SumadorCompleto IS PORT (Asc, Bsc, Cinsc : IN std\_logic; Sumasc, Acarreosc : OUT std logic); END SumadorCompleto ; ARCHITECTURE SumadorCompleto OF SumadorCompleto IS

-- Se declara el uso de componentes tipo SemiSumador. COMPONENT SemiSumador--Se indica los puertos que tiene el componente.

PORT( Ass, Bss : IN std logic; Sumass, Acarreoss : OUT std logic); END COMPONENT;

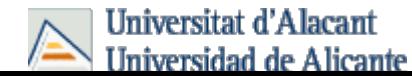

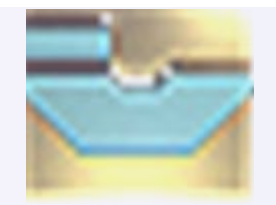

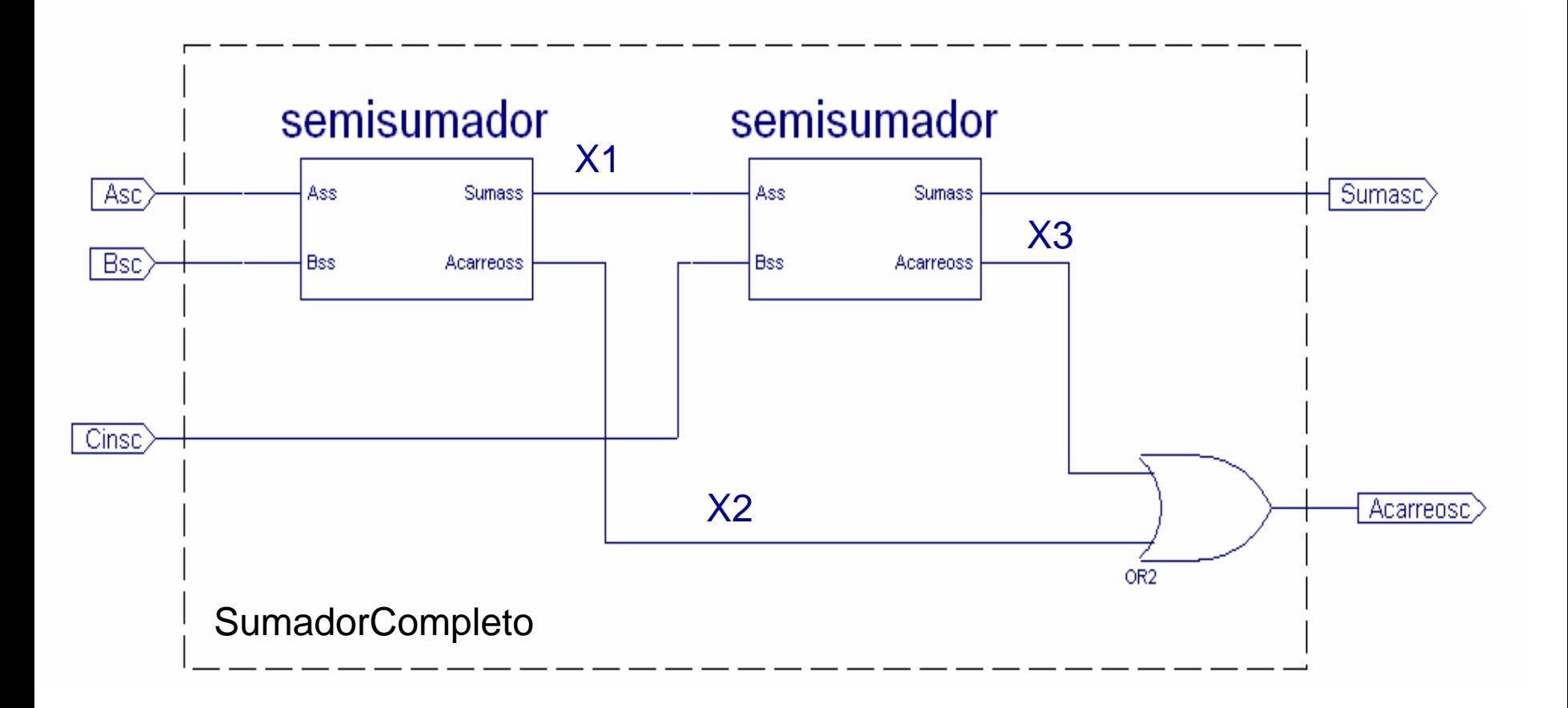

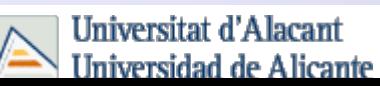

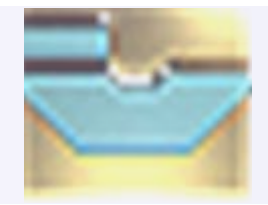

## **Sumador Completo simulación**

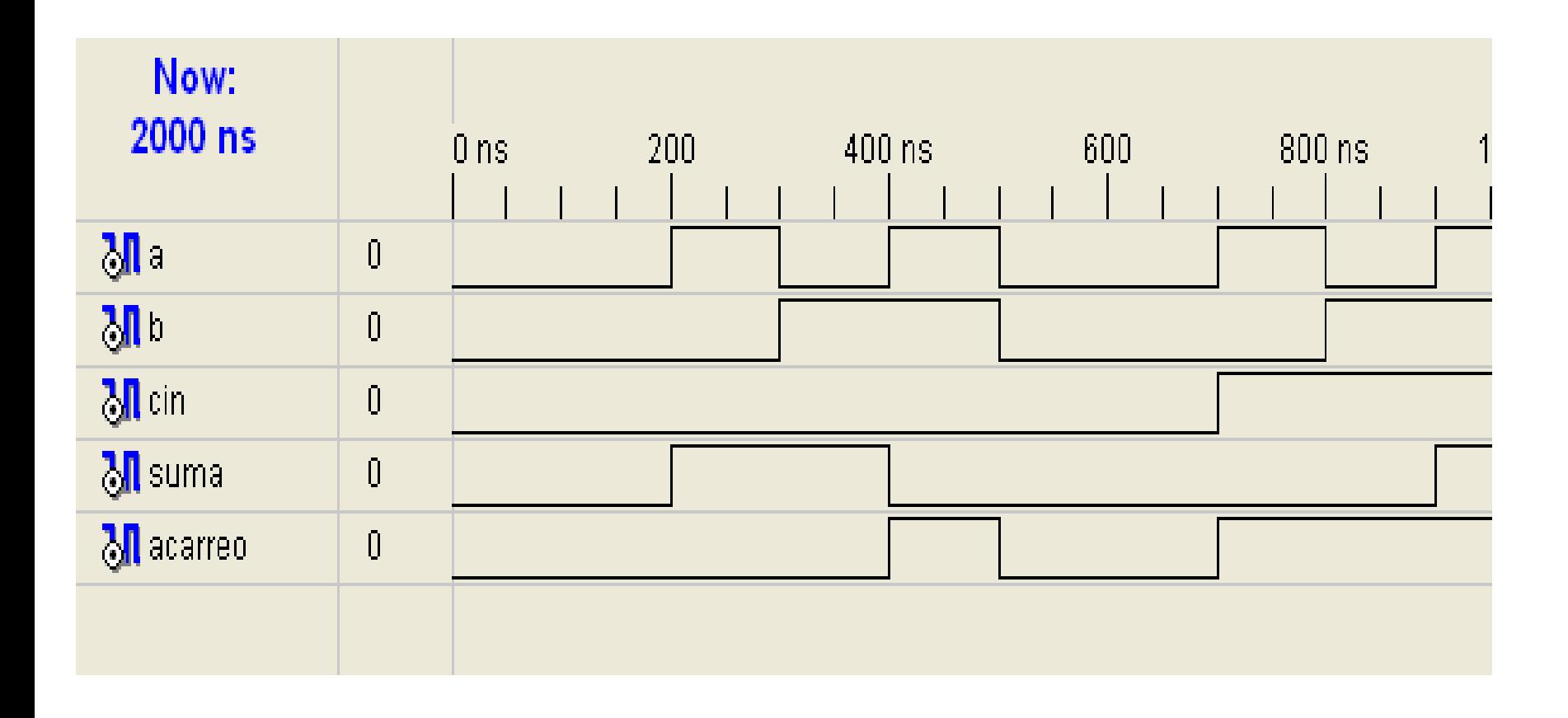

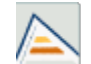

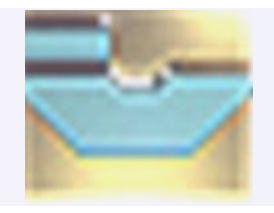

Hniversidad de Alicante

### **Sumador de**  *n* **bits**

La mejor forma de construir un sumador serie de *n* bits consiste en aprovechar la posibilidad de replicación de estructuras que posibilita el lenguaje VHDL mediante la instrucción GENERATE.

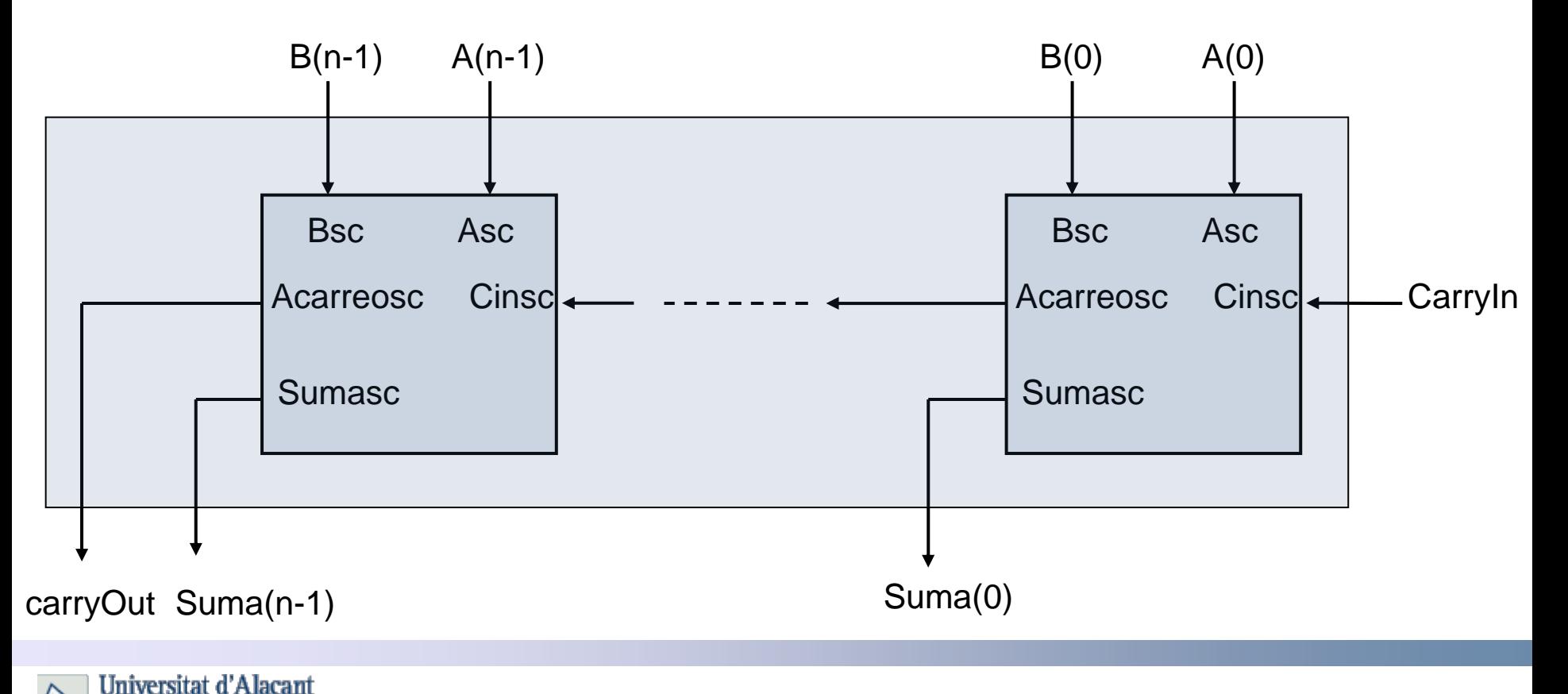

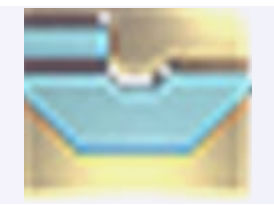

### **Sumador de**  *n* **bits**

LIBRARY IEEE;USE IEEE.STD\_LOGIC\_1164.ALL;

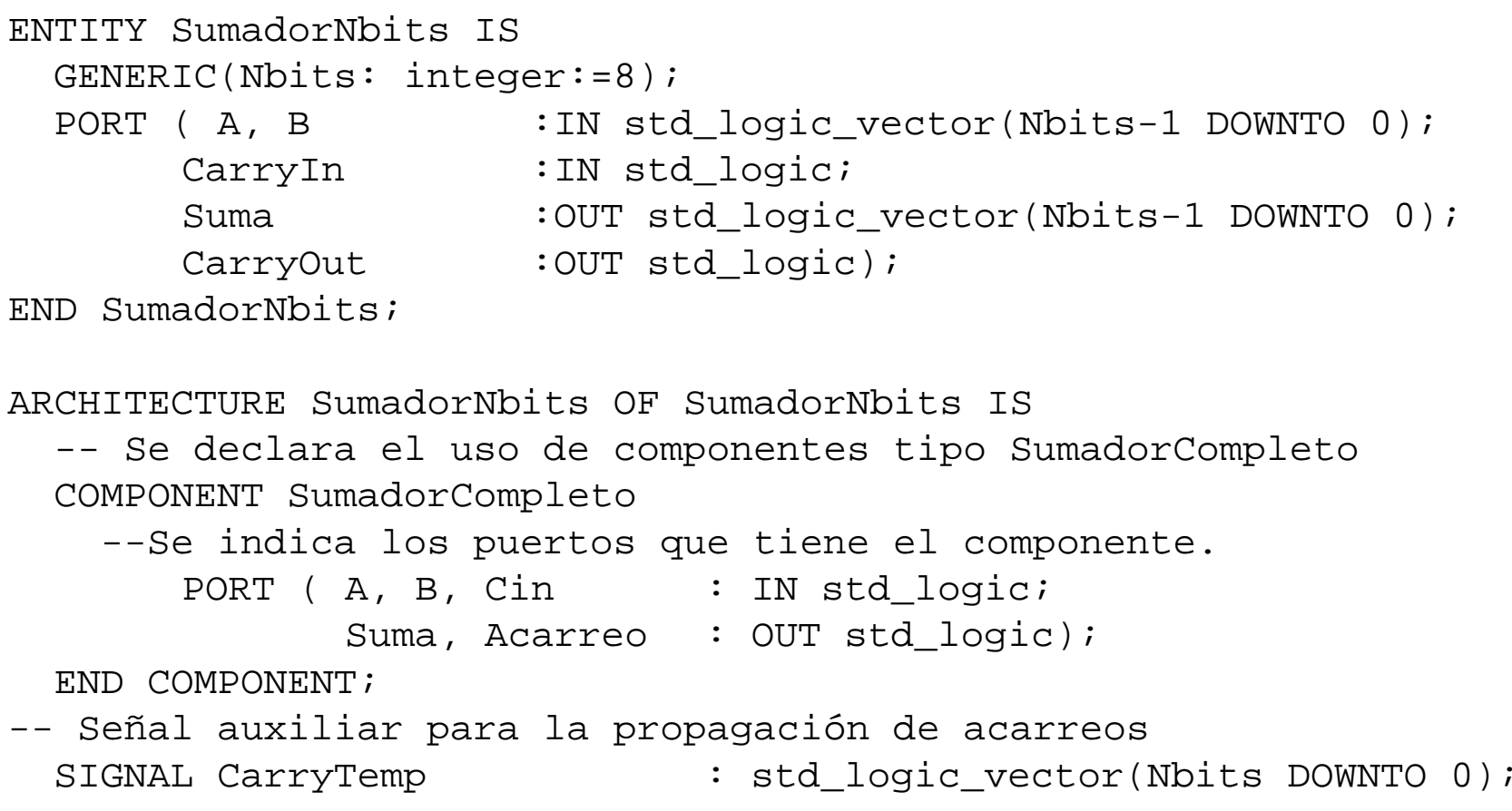

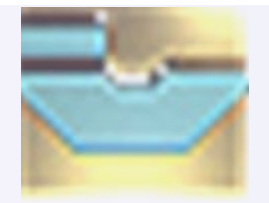

### **Sumador de**  *n* **bits**

```
--Comienzo de la arquitectura
BEGIN
-- Se inicializa el acarreo.CarryTemp(0)<=CarryIn;
-- Se genera el conjunto de SumadoresCompletos
   GeneraSC: FOR i IN 0 TO Nbits-1 GENERATESC: sumadorcompleto PORT MAP (A=>A(i), B=>B(i),
                                 Cin=>CarryTemp(i),
                                  Suma=>Suma(i),
                                 Acarreo=>CarryTemp(i+1));
```
END GENERATE;

-- Se genera el acarreo de salida. CarryOut<=CarryTemp(Nbits-1);

END SumadorNbits;

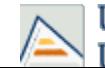

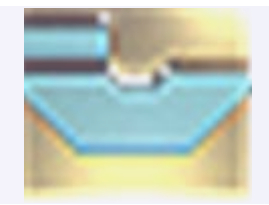

### **Sumador de**  *n* **bits simulación**

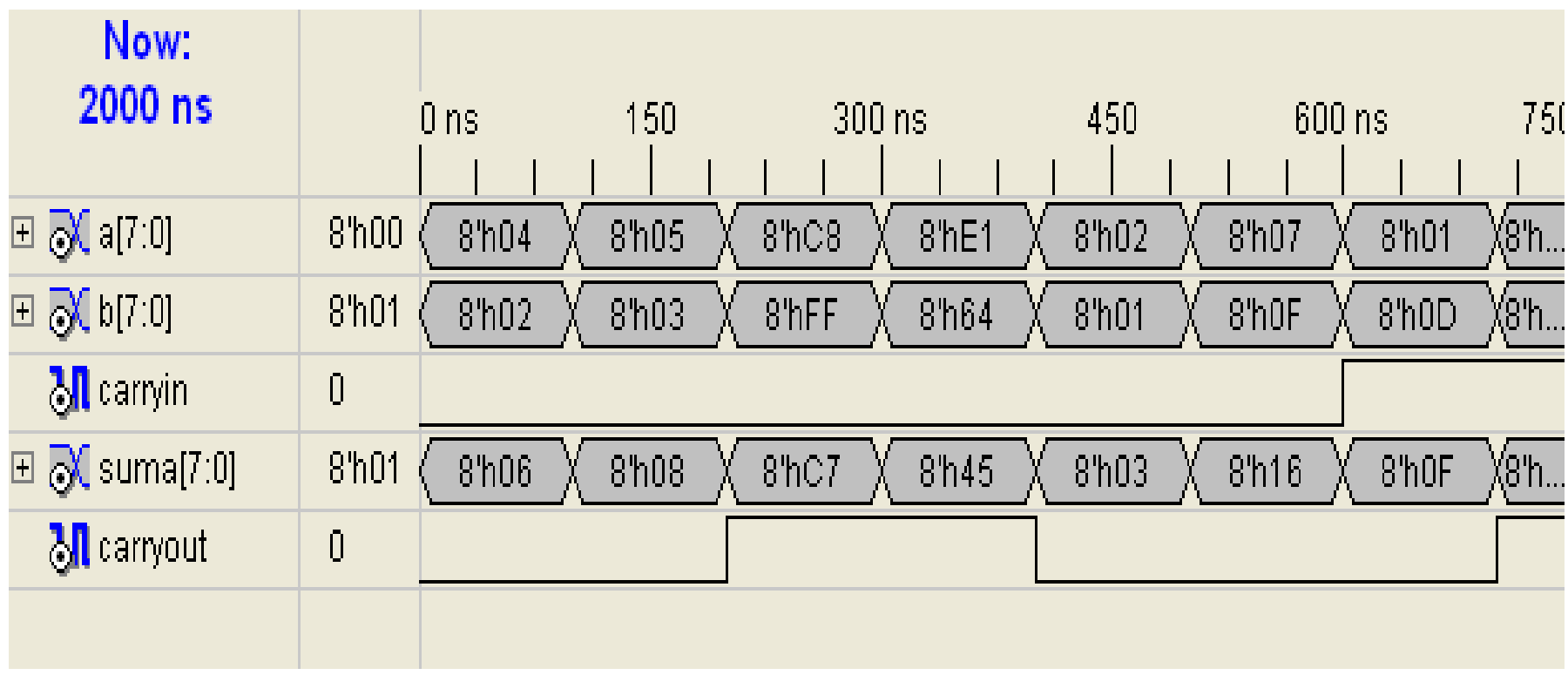

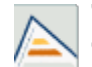